973 biscuits 27 33 15 4 9

 $\frac{100 \text{ mm}}{446 \text{ beam}}$  Once upon a time

there was a chicken

who lived on a little

away out in the far

country, beyond the

farm in a tiny village,

731 cake 3 5 2

189 fruit  $54$ 

### Files: line-by-line or token-by-token

### If a file is formatted by line

….

- Eg, each "item" is described by a sequence of values on a single line
- It is simplest to read every line into a List of lines, and process with a for-each loop

```
List<String> allLines = Files.readAllLines( Path.of(fname) );
```

```
for (String line : lines){
```

```
Scanner scan = new Scanner (line);
```
If a file is a sequence of tokens, and the lines don't mean anything

- Eg, long sequence of words, with arbitrary line breaks.
- Eg, long sequence of numbers
- It is simplest to put a single Scanner around the whole file:

Scanner scan = **new** Scanner( Path.of(fname) );

… scan.next() …. scan.nextDouble()….

# Summing all the numbers in a file<br>
Summing all the numbers in a file

/\*\* Return the sum of all the numbers in a file, ignoring the non-numbers \*/ **public** void addNumbers(String fname){

```
try {
    Scanner scan = new Scanner( Path.of(fname) ); 
    double total = 0;
    while (scan.hasNext() ) {
        if (scan.hasNextDouble() ) {
            total = total + scan.nextDouble();}
        else {
            scan.next();
        } 
    }
    scan.close();
    return total;
} catch (IOException e) { UI.printf("File failure %s\n", e);}
```
}

### Files with headers

• A data file may contain a header before the bulk of the data => need to read header first before reading rest of data try {

```
Scanner scan = new Scanner(Path.of(recordFileName));
```

```
String name = scan.nextLine();
```

```
int sID = scan.nextInt();
```

```
String deg = scan.next();
```

```
int count = scan.nextlnt();
```

```
for (int c = 0; c < count; c++){
    String code = scan.next();
    String grade = scan.next();
   int year = scan.nextlnt();
   // process data
}
```

```
scan.close();
```

```
\} catch (IOException e) { UI.println("File error: " + e); }
```

```
record-300765432.txt
```
Jo Miro 300765432 BSc 23 COMP102 A 2021 ENGR121 B+ 2021 COMP103 A- 2021 ENGR123 A- 2021 NZSL101 B+ 2021 COMP261 A- 2022 MATH261 B 2022 SWEN221 A+ 2022 :

# Files with multiple sets of data

#### try { Scanner scan = new Scanner(Path.of(recordFileName)); while (scan.hasNext()){ String name = scan.nextLine();  $int$  sID = scan.nextInt(); String deg = scan.next();  $int$  count = scan.nextlnt(); **for** (int i=0; i < count; i++){ String code = scan.next(); String grade = scan.next(); int year  $=$  scan.nextlnt(); // process data } } scan.close();

 $\}$  catch (IOException e) { UI.println("File error: " + e); }

Jo Miro 300765432 BSc 23 COMP102 A 2021 ENGR121 B+ 2021 COMP103 A- 2021 ENGR123 A- 2021 : SWEN221 A+ 2022 Jake Muskle 300765433 **BA** 16

student-records.txt

# Files with headers: passing a Scanner

• Can call another method to read the remaining data => must pass the Scanner to the method Scanner scan = new Scanner(Path.of(recordFileName)); while (scan.hasNext()){ String name = scan.nextLine();  $int$  sID = scan.nextInt(); String deg = scan.next();  $int$  count = scan.nextlnt(); this.processRecord(scan, count, name, sID, deg); } scan.close();

public void processRecord(Scanner sc, int ct, String n, int ID, String deg){

```
for (int i=0; i < ct; i++){
    String code = sc.next();
      // process data
}
```
student-records.txt

```
Jo Miro
300765432
BSc
23 
COMP102 A 2021
ENGR121 B+ 2021
COMP103 A- 2021
ENGR123 A- 2021
:
SWEN221 A+ 2022
Jake Muskle
300765433
BA
16
```
# **Passing an open Scanner COMP102: 215**

- You can pass an open Scanner to a method
- The method can read some data from the Scanner
	- starts from wherever the Scanner had got up to
	- leaves the Scanner ready for other code to read from where it left off.

```
/** Reads and processes ct courses from the Scanner */
public void processRecord(Scanner sc, int ct, String n, int ID, String deg){
```

```
for (int i=0; i < ct; i++){
    String code = sc.next();
      // process data
}
```
}

student-records.txt

```
Jo Miro
300765432
BSc
23 
COMP102 A 2021
ENGR121 B+ 2021
COMP103 A- 2021
ENGR123 A- 2021
:
SWEN221 A+ 2022
Jake Muskle
300765433
BA
16
```
### Files with headers

• Image files: ppm format

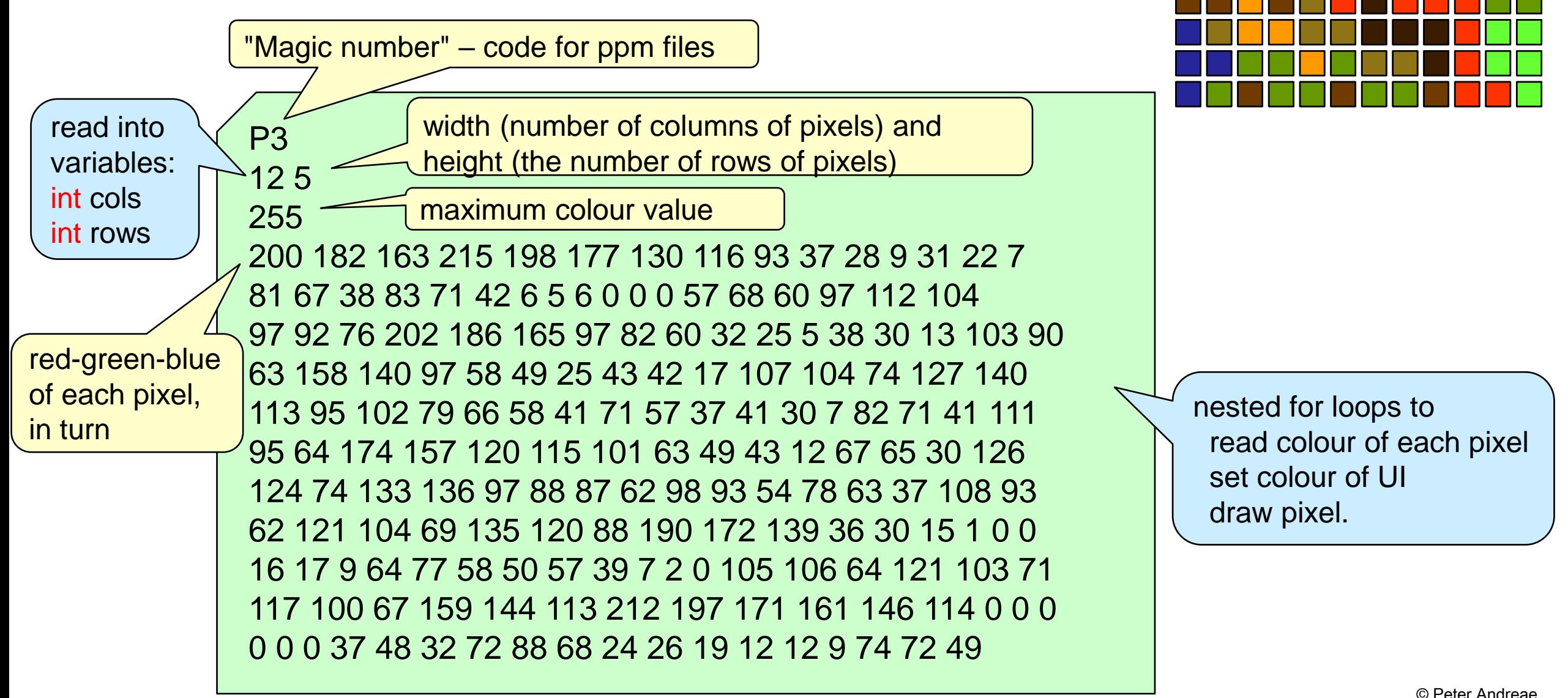

### More about static

/\*\* Plot a graph of numbers from a file \*/ public class GraphPlotter {

// Constants for plotting the graph public static final double GRAPH\_LEFT = 50; public static final double GRAPH\_RIGHT = 550; public static final double GRAPH\_BASE = 400;

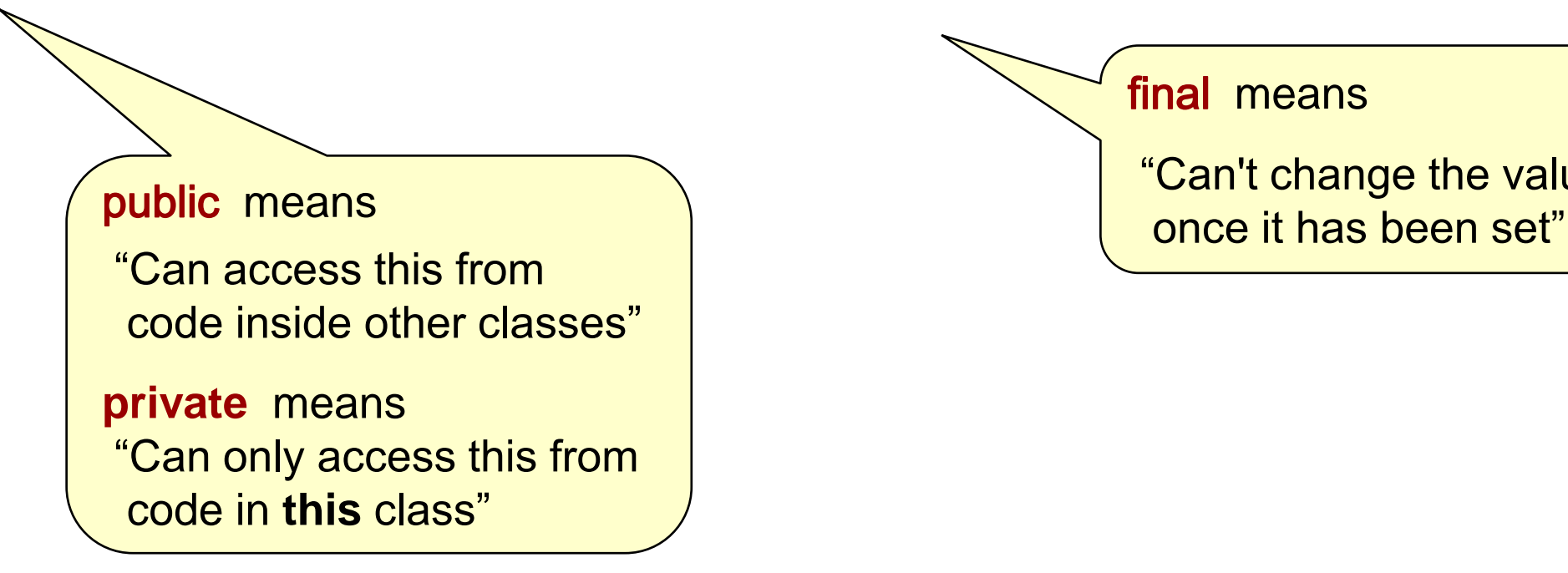

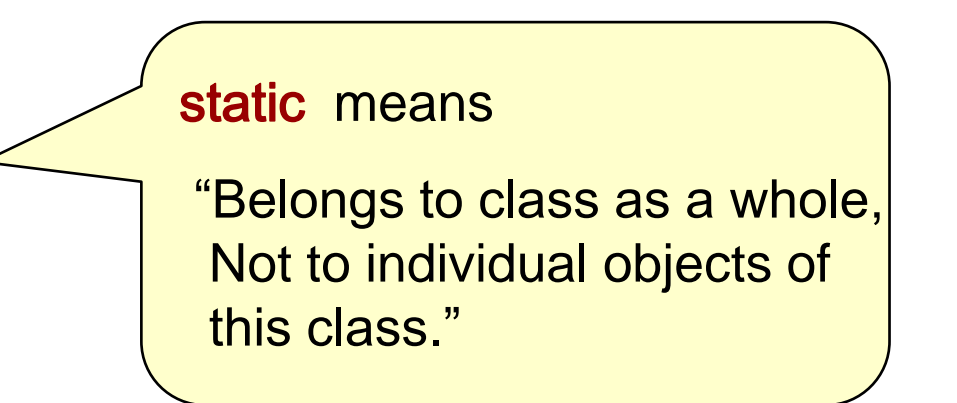

final means "Can't change the value

# Static methods: main

import ecs100.\*; import java.util.\*; import java.io.\*;

:

:

}

}

public class GraphPlotter {

public static void main(String[ ] args){ GraphPlotter  $gp = new GraphPlotter();$ gp.setupGUI();

#### main method

- static, because belongs to the class, not an object of the class
- called when the program is run directly from Java
- used when running a jar file

## Using main

- Normally, you need a main method to be able to run your program.
- Typically, it creates an object of the class, and calls a method on the object.
- It can do more than that.

Why haven't we used main?

- BlueJ lets you create an object and call methods on it, using the mouse.
	- simpler methods
	- clearer understanding of objects and methods.
	- good for testing programs
	- $\Rightarrow$  This course won't use main much, and will always be minimal.

# **Other static methods: COMP102: 221**

- Static methods are methods that don't need an object:
	- Methods in the Math class are static methods:

Math.min(…) Math.max(…) Math.random() Math.sqrt(…)

• Methods in the UI class are static methods: UI.drawRect(…) UI.println(…) UI.askInt(…)

None of these methods need an object to be created first.

Methods are called on the class itself, not on an object of that class.

### Numeric data types

We have seen three types of numeric values

• int:

- integer, with no fractional part  $(size = 32 bits)$
- eg: 75 -14532
- range: -2,147,483,648 to 2,147,483,647  $-231$  $31$  to  $2^{31}$  -1 or Integer.MIN\_VALUE to Integer.MAX\_VALUE
- long:
	- integer, but allows a bigger range (size = 64 bits)
	- eg: 7111333555L -123456789123456789L (L to say it is a long, not an int)
	- range: -9,223,372,036,854,775,808 to 9,223,372,036,854,775,807
		- $-2^{64}$  $64$  to  $2^{64}$  -1 Long.MIN\_VALUE to Long.MAX\_VALUE

### Numeric data types

We have seen three types of numeric values

- double:
	- number with a fractional part. (size = 64 bits)
	- eg:  $3.4$  -193.0 -0.0063 4.8769e23 (= 4.8769 x 2<sup>23</sup>)
	- range:  $-2^{1024}$  to  $2^{1024}$  or roughly -1.8x10<sup>308</sup> to 1.8x10<sup>308</sup>
	- precision: (accuracy) 15 decimal digits (precisely, 52 bits)
	- Special values:
		- Double.MAX\_VALUE: largest positive finite value 1.797693e+308
		- Double.MIN\_VALUE: smallest positive finite value 4.900000e-324
		- Double.NEGATIVE\_INFINITY: double value smaller than any other double.
		- Double.POSITIVE\_INFINITY: double value larger than any other double.
		- Double. NaN: "not a number": the error value (eg 1.0/0.0).

### More numeric data types

We have seen two "wrapper" types of numeric values

- Integer:
	- wrapping up an int as an object so that it can be put into a list (for example)
- Double:
	- wrapping up a double as an object so that it can be put into a list (for example)

There are wrapper types for all the other numeric types.

Java will (in most cases) convert automatically between primitive and wrapper types.

# **Other numeric types COMP102: 225**

#### Integer types:

- byte (8 bits) -128 to 127
- short (16 bits) -32,768 to 32,767
	- Seldom used just use int normally

Floating point:

- float (32 bits) smaller than doubles, less precision
	- eg 1.0f -0.4f
	- Seldom used, but sometimes needed for colours, eg Color.getHSBColor(0.4f, 1.0f, 1.0f);

# **Types and Coercion COMP102: 226**

• Mismatching types:

double num = scan.nextlnt();

 $int$  number  $\leq$  scan.nextDouble( );  $\leq$  Can't do this

double squareroot = Math.sqrt(25);  $\leftarrow$  but sqrt wants double?

String name = "number-" + num;

- Java will "coerce" a value to the needed type if it can: eg
	- If a method needs a double and is given an int.
	- If a double variable is assigned an int value.
	- If "adding" any value to a String
	- converting between double and Double or int and Integer (or the other Wrapper Types)
- But only if it does not lose any information:
	- WON'T coerce a double to an int
	- WON'T coerce a String to a number, or vice versa (except when "adding" a number to a String)
	- WON'T coerce any object to a mismatching type (except when printing or "adding" to a String)

# **Casting** complete the complete that the complete the complete that the complete the complete that  $\sim$

- Where it makes sense to convert a value into another type, but some information may be lost...
- You can *sometimes* "cast" the value to the other type:

```
int number = (int) Math sqrt(49.5);
float red = (float) Math.random();
```
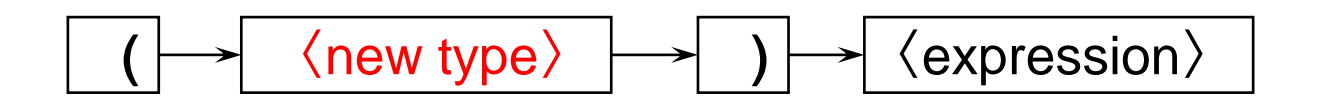

- casting a double to an int will lose the fractional part and may mess up the value if the number is too big!
- Not everything can be cast to everything else!
	- Scanner scan = ( Scanner ) (pew PrintStream("data.txt"));